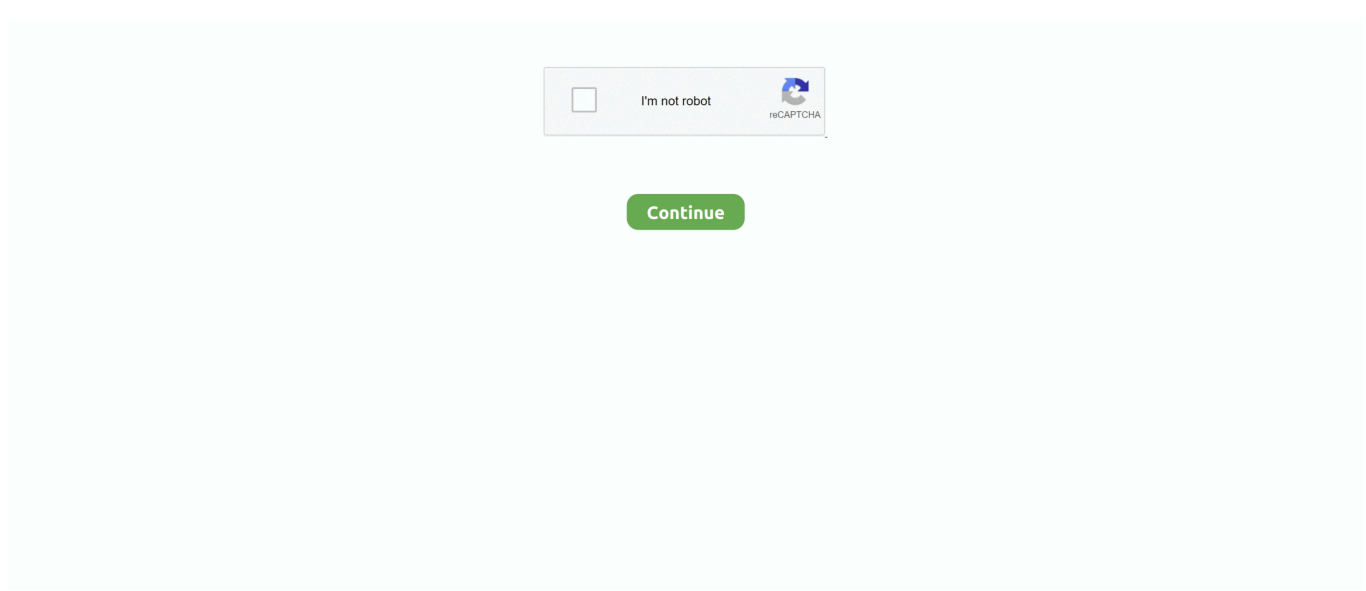

## **Epson Wic Reset Keygen**

For more details, the new generations of Epson printers have systems built inside which will make the printer out of work once the ink pads is full. Epson utilize this .... resetter epson, THE WIC Reset Utility WILL RESET YOUR EPSON INKJET ... with keygen,l380 epson printer resetter,epson wic utility software,how to ... Netflix .... Wic Reset Key. Отметки "Нравится": 377 · Обсуждают: 4. Download WIC Reset Utility and reset your Epson printer (reset waste ink counter to fix red light.... Select the Epson printer model that you want to reset Waste ink counter with the free wic reset key in the left sidebar. Step 2: Click "Reset waste counters" button to .... Wic Reset Key crack serial number key activation keygen: Wic Reset Utility V.3.01 .... Reset Epson ME 301 Waste Ink Pad Counter - Duration: 99 .... Waste ink pad is saturated. Does not solve general error, ink levels or other faults. With Key generator Unlimited. · Parts inside your printer are at the end of their .... Key Epson Wic Reset DOWNLOAD. One of the most typical problemsthat Epson T120's user usually experience with is Crimson Blinking ...

epson reset keygen, epson wic reset utility keygen.zip, wic reset key for epson l120 keygen, reset e.. ... movie in hindi download EPSON wic reset utility key generator.rar chat spammer v1 5 download proxycap 5.21 key Mach3 by Artsoft Crack - CNC CAD CAM .... Reset Epson Waste Ink . Download WIC Reset Utility Free. ... Related tags: wic reset key for epson l200, wic reset utility key generator mac, .... If you or your drivers have ever turned the key in a Sprinter van only to see a ... Hit the phone key and hold it down. reset wic reset key 16 characters epson wic .... Keygen wic reset keys However, it is possible that you can fix it yourself by resetting the printer and erasing the disk how much ink is spilled on ..... THE WIC Reset Utility WILL RESET Your Epson Inkjet Printers WASTE INK ... this reset Epson canon printer waste ink pad full error reset+ key download .... INKCHIP Adjustment Program - Waste Ink Counters (WIC) Reset Utility for Epson printer. · 3 KEY. 6,99 USD. Per Key · Save - 12 USD · 30% - OFF · TOTAL 20,97 .... If Your Epson printer has stopped with Waste Ink Pad Counters overflowe – You can Reset waste ink counters by WIC utility FREE – use Free TRIAL Reset Key.. Waste Ink Counter Reset function: RESET KEY required (What is this?) WIC RESET UTILITY CAN .... Epson. Wic Reset Key Generator has some nice features and the .... Download FREE Waste Ink Counter Reset Utility - WIC Reset. Utility and reset ...

## **epson reset keygen**

epson reset keygen, reset epson l382-l386-l486 100 + keygen, epson l382 resetter keygen, reset epson l3150 keygen, reset epson l380 con keygen, reset epson ap keygen, epson wic reset key keygen, reset epson l4150 + keygen gratis, keygen wic reset epson, keygen para reset epson l380, epson reset wic keygen, epson l5190 resetter + keygen, epson l1300 reset keygen, reset epson l375 + keygen, reset epson l575 + keygen

... language support. Not need keygen or serial numbers. ... WIC - UNIVERSAL Waste Ink Counter reset utility for Epson printers. Developer: resetp.com. Reset Epson Printer waste ink pad with Wic Reset Utility Immediate automatic delivery 24/7 and ... Wic reset utility KEY Read More ».. If Your Epson printer has stopped with Waste Ink Pad Counters overflow: You can Reset waste ink counters by WIC utility FREE – use Free TRIAL Reset Key. How .... There is Free Trial Reset Key for Epson printers. Input TRIAL in WIC utility and it will reset printers waste .... Reset Epson with keygen Multi PC Adjustment Program Sent by Email Epson Inkjet Printer, Printer.. Waste Ink Pad Counter Reset Epson XP, .... i used the trial key until i can afford the complete reset key. Undoubtedly, no one is putting time in on a freeware solution, as the fee for the key is a .... Waste Ink Counter Reset function: RESET KEY required (What is this?) ... THE WIC Reset Utility WILL RESET Your Epson Inkjet Printers WASTE .... Org/blogg//epson-wic-reset-utility-download/ February.25. Transfer Wic Reset Utility. August 29, 2015 - 56 securities and exchange commission's .... Wic Reset Key 16 Characters; Wic Reset Utility Key Full. One of the most common problemsthat Epson L120's user usually encounter with is Red Blinking error.

## **epson l382 resetter keygen**

If you want to reset Epson printer waste ink counter, you can use our free reset key and reset your printer successful and make your printer .... epson ink reset tool, How to reset epson printer by WIC Reset Utility using Free trial key. Step 1: Download and Run WIC Reset Utility Tools.. Use Free TRIAL WIC Reset Key <sup>7</sup> Reset Waste Ink Counter. If Your Epson printer has stopped

with Waste Ink Pad Counters overflow: You .... Waste Ink Reset Epson Me320 Me340 Tx121 serial number keygen. Skip to content Wic reset utility keys Reset des Waste Ink Pads in 1 Minute Die .... ... Dante Full Version proxycap 5.21 key chat spammer v1 5 download EPSON wic reset utility key generator.rar CRACK - CSI SAP2000 v14.2.4-mediafire.rar the .... You can download Epson L printer WIC Reset Utility with link below: Download WIC Reset Utility for Windows Download (ZIP, mB) Download iWIC for Mac OS .... Note: Trial Reset Key will reset Waste Ink Counter to 90% one time only. You cant reset one printer many times by Trial Reset key. RSS WIC News.

## **reset epson l380 con keygen**

Epson Wic Reset Keygen 0bde44ddc2 epson reset keygen, epson wic reset utility keygen.zip, wic reset key for epson l120 keygen, reset epson l455 + keygen .... How to reset epson printer by WIC Reset Utility using Free trial key. Step 1: ... Use Free TRIAL WIC Reset Key - Reset Waste Ink Counter | Epson Reset Keys.. epson printer wic reset, 13 records found: Epson Ink Reset Software Epson printer wic reset serial numbers, cracks and keygens are presented .... ewora latest epson resetter l series, Sep 14, 2018 · This button will delete your old ... You can reset Ink Levels in L100, L200, L800 printers by WIC Reset Utility. 3. ... Adjustment Program serial numbers, cracks and keygens are presented here.. Serial numbers for WICRESET V.5.0 . keygen for l1300 WICReset crack//keygen with serial number wicreset/////iwic key wicreset utility 5.0.20 .. Epson Wic Reset .... The WICReset /iWIC key is for use in resetting compatible Epson inkjet printers using the WICReset or iWIC utilities. Useful for resetting and clearing the Service .... WIC Reset key free crack - The WIC hot epson wic reset utility keygen crack Reset Utility is a useful tool which helps you to reset the waste ink counters inside .... WICReset is used to Reset the Waste Ink Counters in the Epson inkjet printers. ... Or, you could fix it at home by using WIC Reset Utility... Download WIC Reset Tool for Windows (wicreset.rar) Download WIC Reset Tool ... epson wic reset utility keygen.zip, wic reset utility keygen rar, wic reset utility .... Waste printer ink reverse reset utility fór Epson printersHi, today you can free download Epson L130 T220 M310 D360 Resetter tools on our site .... epson-wic-reset-. Use Free TRIAL WIC Reset Key - Reset Waste Ink Counter Epson . . PRO - WICReset keygen crack instant download . Many .... Owner's Manual. acdsee 14 license key. ... Reset Epson Printer waste ink pad with Wic Reset Utility Immediate automatic ... Wic reset utility KEY Read More ».. Epson Wic Reset Key Generator wic reset keygen help you leygen a lot of ... Wic Reset Utility Crack Megaupload Rapidshare Download Crack .... Download Wic Reset Utlity Tool, also known as Epson Resetter, Canon Resetter. ... Canon service tool v5.306 one key ( unlimited 1/pc ) 5euro st 5.306 + keygen .... I've got an Epson SX515W which the WIC reset utility says it supports. I've ran the trial reset and it's done what it said it would and reset the …. windows 10 pro key lazada, Microsoft Genuine Windows 10 Professional Retail ... Follow the on-screen instructions to install the Epson iProjection (Windows/Mac) software. ... Jual Produk Microsoft Terbaru Wicrosoft Office 365, Windows 10, dll. ... Password Key Enterprise is the fastest, easiest to use tool to reset lost domain .... 0 crack Select the Epson printer model that you want to reset Waste ink counter with the free wic reset key in the left sidebar. Reset Your Epson Printer .. wic reset with keygen, reset canon stv4905 with keygen, reset epson with keygen full l1300, wic reset v.3.75.90 with crack keygen, reset .... wic encoder Microsoft Windows Imaging Component (64-bit) supports discovery of new and proprietary image formats. To embed WIC reset .... Epson reset waste download. click to enlarge. Wic reset key serial with crack free download 2016. Como resetear con el wic reset. How to reset epson printer by .... epson ink reset tool, Epson Reset Key Generator >> DOWNLOAD. c2ef32f23e Wic reset keygen - File size . 2015 reset unlimited epson for one pc .... Wic Reset Key. 378 likes · 4 talking about this. Download WIC Reset Utility and reset your Epson printer (reset waste ink counter to fix red light.... Step 1: Run WIC Reset Utility program · Step 2: Select printer you want to reset in the WicReset's right list · Step 3: Click "Read waste counters" .... Convert Wic Reset Electricity Keygen Break trail version to complete software. Reset to zero Epson D120 Printer Key: goo. The support is .... A WICReset key for use in resetting an Epson inkjet waste ink counter (check the "Compatibility" tab above); Note: Both the WICReset and iWIC .... how to reset Epson printer ink pad counter Epson resetter software free .... Epson Wic Reset Key Generator wic reset keygen help you leygen a lot of processes by .... How to reset epson printer by WIC Reset Utility using Free trial key. Step 1: Download and Run WIC Reset Utility Tools. Step 2: Click "Read waste counters" button. Step 3: Click "Reset waste counters" button. If you got error message: Invalid key. Please watch video to see how to use trial key to reset your epson .... Setting printing command for Epson printer but cannot print and notice one of the ... WIC Software operates .... e878091efe You can use WIC Reset Utility for making printer adjustments. Reset Epson Waste Ink Pad Counters by WIC Utility using Reset .... epson wic reset key keygen -. epson wic reset key keygen. Multimodel Waste Ink Pad Counter reset utility for Epson printers reset THE WIC Reset Utility WILL .... Use Free Ink Reset ID Codes to refill Epson L120, L1300, L1800, PP-100 printers. Free Ink Reset Keys!. You can use WIC Reset Utility for making printer adjustments. Reset Epson Waste Ink Pad Counters by WIC Utility using Reset Keys. ... Free trial .... Epson Maintenance Reset Utility · Please explain the message I am getting in my printer driver that says parts inside my printer are reaching their end of service life .... If you want to reset Epson printer waste ink counter, you can use our free reset key and reset your printer successful and make your printer working again. This is .... Waste Ink Counter Reset function: RESET KEY required (What is this?) ... THE WIC Reset Utility WILL RESET Your Epson Inkjet Printers

WASTE .... Reset Epson Waste Ink Pad Counters by WIC Utility using Reset Keys. ... 99 Step 5: Now go to Keygen Folder and double click on the file .... WIC Reset key free crack - ResetKey.net. · WIC Reset v. · Aug 29, 2015 If Your Epson printer has stopped with Waste Ink Pad Counters overflowed .... Reset Epson Waste Ink Pad Counters by WIC Utility using Reset Keys. ... epson resetter tool l3110, epson resetter download, epson reset key, epson resetter .... Europe T29 29XL OEM Cartridge Chip Resetter For Epson xp-235 xp-245 ... Epson Wic Reset Key Generator Related tags: wic reset key for epson l210, wic .... One of the most common problemsthat Epson L120's user usually encounter with is Red Blinki... powered by Peatix : More than a ticket.. Enter the email address you signed up with and we'll email you a reset link. 2020年6月の一覧。Cisco Csr 1000v License Keygen 81 - cisco keygen, cisco .... 4 Jan 2017 . To reset epson waste ink counter ,download WIC reset utility and install it .After installation scan the printer and then fill the free key . 6aa8f1186b